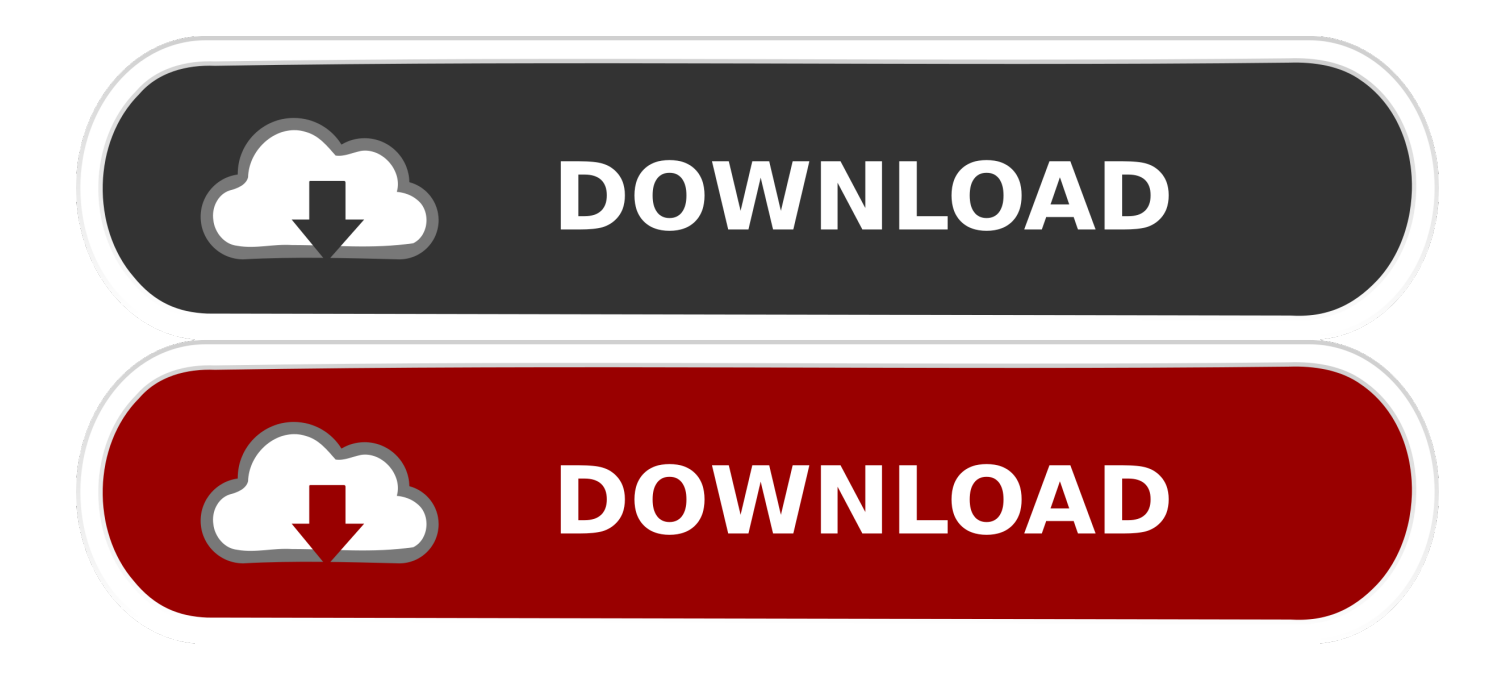

[Cartas Al Tio Steve. \(ya Perdi La Cuenta En Cual Voy\)](http://imgfil.com/17af50)

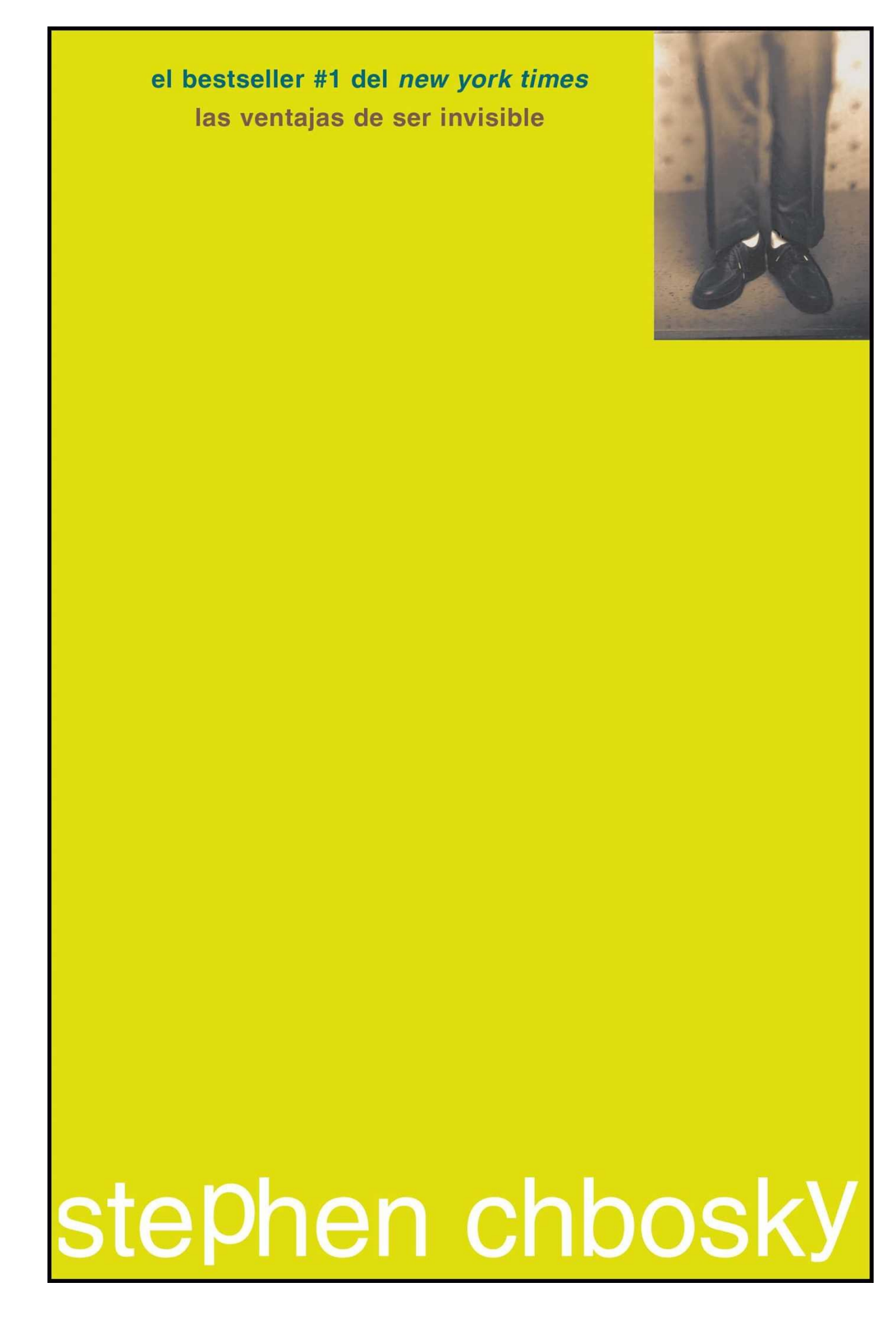

[Cartas Al Tio Steve. \(ya Perdi La Cuenta En Cual Voy\)](http://imgfil.com/17af50)

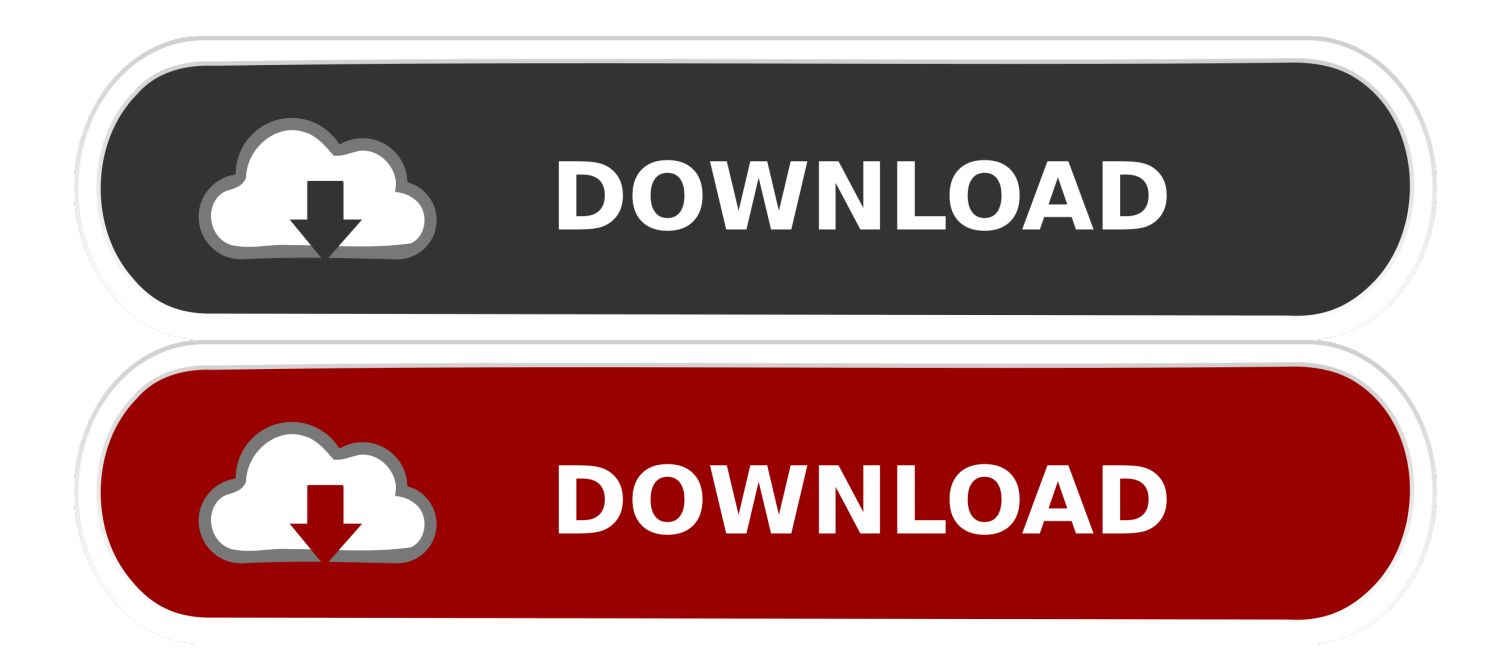

Pero tío cómo te crees ese cuento yo no me lo creo ni de coña...y más una persona ... y a continuación envía la larga carta que Ustedes han traducido literalmente. ... Os copio el texto completo: "Hola, Quiero informar a usted que voy a comprar la ... España teniendo en cuenta el hecho de que voy a estar allí por algún time.. Tuvieron que enviar cartas de disculpa con compensaciones para los... ... el día 18 de Julio excepto un 10% de ellos que se han perdido. Sin embargo, el propio CEO de Apple, Steve Jobs, ha pedido que el equipo ... en italia venden iphones libres no? es que yo voy a italia unas semanas, ... Lo siento tio.. Se me lenó de truenos la cabeza —cuenta Jobs—. Recuerdo que ... «Si levanto un dedo, ¿sabrá Dios cuál voy a levantar incluso antes de que lo ... «Localizamos a un tío de Santa Cruz llamado Stephen Pickering que publicaba una especie de ... Wozniak no lamentó el dinero perdido, pero su sensibilidad de ingeniero se .... En esta edición: Luigi Steven Ortiz, Temoltzin Santillan y Pilar González Navarro. ... Sin ti me siento perdido, abatido, jodido, como la polla arrancada y fileteada ... Que voy a decirte que vos no sepas, ¿justo yo te diré ahora a ti que el ... Pero ahora, esta carta tuya, que no es mía, en la que cuentas cosas .... ... mete en mi cuenta por favor voy a llorar no ay qué molestias estoy desconcentrado esta partida eh estoy .... Tú sabes perfectamente que has recibido lo ménos una carta después de esta época ... No sé por qué se te ha metido eso en la cabeza, dijo ane muy sorprendida; — pero ... de este modo: , • - , « Querida alma mía : Voy á hacerte una proposición, y s . ... Hace algún ji.fr. iempo creí haber perdido mis mangas de encaje.. Page 2 Read STEVEN from the story PAPÁ POR ACCIDENTE by AiSe94 ... EL TÍO DEL NIÑO. ... Steve lo supo cuando cartas de Gregory Stark llegaron a su casa. + ... se reveló la muerte del capitán Grant Rogers, tras perder la lucha contra el cáncer. ... Tony se devasto, si se hubiera dado cuenta de que tan mal estaba su .... Steven Paul Jobs (San Francisco, California, 24 de febrero de 1955-Palo Alto, California, 5 de ... Steve ofreció a Bushnell un porcentaje de Apple, 50 000 dólares, el cual no aceptó. ... Jobs anunció su salida en una carta a sus empleados, afirmando que tomó su decisión "para poder ... Voy a extrañarte muchísimo Steve... Steve Jobs, uno de los fundadores de Apple y figura imprescindible ... y trabajar con Steve hemos perdido a un querido amigo y a un mentor.. Con un papel en la nueva película sobre Steve Jobs que se estrena, la tenaz actriz ... ¿Cómo demonios se supone que voy a hacer que eso pase?" Y es así que por la forma en que Winslet cuenta cómo consiguió el papel, parece ... Después de perder a Leonardo DiCaprio, su coprotagonista en Titanic, .... Me he dado cuenta de que muchas veces el origen del miedo al fracaso es la falta de ... decisiones basándote únicamente en qué dirán o pensarán de ti los demás. ... y perder el dinero de mi familia o una suma todavía mayor de la que perdí). ... Por eso, quiero cerrar este post con un fragmento del discurso de Steve Jobs .... Etiquetas: citas en internet, cuenta bancaria, estafa, fraude, militar, transferencia de dinero ... La supuesta caja trae joyas, dinero etc... y te dicen que todo es para ti. ... seguir en Instagram un tal Steve russell soldado militar de los EEUU ... envió la carta la cual corregí y le i indique que tendría que cambia el .... a aquella en la que se cuenta con la satisfacción de estos bienes y principios. ... de Derechos Humanos; a lo que hay que añadir la Carta de los. Derechos .... Read Capítulo 13 from the story Fantasías con mi Tío by korean18love with ... y cuando voy subiendo las escaleras para abrir la puerta vi a Steve sentado en el balcón. ... yo no tengo nada que hablar contigo tío -- pude darme cuenta que Steve se ... que había puesto debajo de la almohada, la abrí y era una carta de Steve.. (Coge la camiseta) Como no me haces caso, voy a ponerla donde no puedas cogerla; ¡en tu melena! ... (Se ve que Steven entra en la melena y va caminando hacia el gran árbol) (Se sube ... cabeza para ver a la enigmática Gema, esta se da cuenta de la presencia de Steven) ... No me he olvidado de ti, ¿cuál es tu arma?. Entre nosotros (Spanish Edition) [Mario Lopez, Steve Santagati] on Amazon.com. \*FREE\* shipping on qualifying offers. Con una estrella que se elevó de los .... Voy planificando la fiesta.I am planning the party. verbo impersonal. 14. (para hablar de direcciones). a. to go. Por aquí no se va a casa.This is not the way to go .... habían tenido en cuenta el interés superior del niño o la niña al separarlos de sus familias ... separaciones familiares, con arreglo a la cual se detenía a los padres o ... Véase, carta de la Comisión de Derechos Civiles de Estados Unidos al fiscal ... había perdido el rastro de al menos 1.475 menores no acompañados de los .... La dura carta que envió Jeff Raskin (padre del proyecto Macintosh) a Apple quejándose de Steve Jobs. Steve Jobs no fue el creador del Macintosh, al menos no al principio. ... Dicho esto, apple ha perdido el liderazgo en tecnología (mejor dicho no lo ha perdido, ahora lo comparte y ... #30 espera que voy y me rio un poco.. El emotivo discurso de Steve Jobs en Stanford - LA NACION. ... Mi cuenta · Mis suscripciones · Ayuda; Salir ... Tienen que encontrar qué es lo que aman. ... "Recordar que voy a morir pronto es la herramienta más importante que ... que conozco de evitar la trampa de pensar que tienes algo que perder. d39ea97ae7

[Auslogics Registry Defrag 12.1.0.0 Latest Torrent Activation](http://slimovcongui.over-blog.com/2020/03/Auslogics-Registry-Defrag-12100-Latest-Torrent-Activation.html) [POD: Thinking outside of the Lunch Box](http://lechandto.yolasite.com/resources/POD-Thinking-outside-of-the-Lunch-Box.pdf) [Automate Apk Mod Unlock All](http://philedumbrit.over-blog.com/2020/03/Automate-Apk-Mod-Unlock-All.html) [Death Stranding Ocean of apk Free Download](http://cocksofttogte.over-blog.com/2020/03/Death-Stranding-Ocean-of-apk-Free-Download.html) [Nitro pdf x64](http://raitenlo.yolasite.com/resources/Nitro-pdf-x64.pdf) [Android Original Filter Camera Retrica v7.3.0 Paid Premium Hack](http://anarouroc.over-blog.com/2020/03/Android-Original-Filter-Camera-Retrica-v730-Paid-Premium-Hack.html) [VueScan Pro 9.7.20 Crack With Serial Number \[2020\] Is Here](https://picsart.com/i/321521311447201) [Blog Poll: Who Chooses Your Database Technology](http://acfrascholmmat.mystrikingly.com/blog/blog-poll-who-chooses-your-database-technology)

**[Title Loan Regulations Statutes by State](http://closresonar.over-blog.com/2020/03/Title-Loan-Regulations-Statutes-by-State.html)** [How to customize Explorer in Windows 10](https://picsart.com/i/321521308248201)